# **Compilació dels programes AU**

Aquesta part és tan llarga i específica que s'ha mogut a una pàgina a part.

Al procés de configuració del TopSpin vaig deixar per més endavant la compilació dels programes AU

- O cplbruk all per compilar tots els programes AU de Bruker.
- . O cpluser all per compilar tots els programes AU dels usuaris.

però alguns d'aquests programes són necessaris per adquirir espectres i no puc comprovar el funcionament del programa i espectròmetre fins completar aquest pas.

# **Registres a la Bruker Knowledge Base relacionat amb la compilació de programes AU**

A la base de dades Bruker Knowledge Base hi ha dos registres relacionats amb la compilació de programes AU,

- [Item#: 9577. With TopSpin 1.3pl10 it is not possible to compile AU programs under CentOS5 \(or](https://www.bruker.com/cgi-bin/bkb/show_bug.cgi?id=9577) [RedHat Enterprise Linux 5\)](https://www.bruker.com/cgi-bin/bkb/show_bug.cgi?id=9577)
- [Item#: 9641. Some AU programs do not compile with native compiler](https://www.bruker.com/cgi-bin/bkb/show_bug.cgi?id=9641)

# **Primer intent de compilació**

Executo la comanda cplbruk per compilar programes AU de Bruker i provo a compilar el programa 2df1shift però dóna el següent error,

/opt/topspin1.3/gnu/bin/../lib/gcc-lib/i686-pc-linuxgnu/3.3.5/../../../../i686-pc-linux-gnu/bin/ld: crt1.o: No such file: No such file or directory collect2: ld returned 1 exit status

Aquest error està relacionat amb [l'Item #9557](https://www.bruker.com/cgi-bin/bkb/show_bug.cgi?id=9577) esmentat més amunt, i per resoldre'l em descarrego la nova versió del programa makeau.

Per evitar altres problemes, també em descarrego les noves versions d'algunes programes AU disponibles a [l'Item #9641](https://www.bruker.com/cgi-bin/bkb/show_bug.cgi?id=9641)

# **Segon intent de compilació**

L'intent de compilació amb la nova versió del programa makeau tampoc funciona, però en aquest cas la solució és trivial: a la nova versió s'assumeix que el directori d'instal·lació del TopSpin és /opt/topspin mentre que en el nostre cas és /opt/topspin1.3. L'error es resol editant la primera línia del programa makeau,

```
# diff makeau makeau.BKUP-20150923
1c1< #! /opt/topspin1.3/perl/bin/perl -I/opt/topspin1.3/perl/lib/perl5
---
> #! /opt/topspin/perl/bin/perl -I/opt/topspin/perl/lib/perl5
```
Per altra banda, per tenir més informació sobre el procés de compilació, decideixo executar el programa makeau directament des d'una terminal i no des de dins del TopSpin. Per això cal definir algunes variables d'entorn,

```
# export XWINNMRHOME=/opt/topspin1.3
# export PATH=$PATH:/opt/topspin1.3/gnu/bin/
# export LD_LIBRARY_PATH=/usr/lib32
# export LIBRARY_PATH=/usr/lib32:$LIBRARY_PATH
# printenv LIBRARY_PATH LD_LIBRARY_PATH XWINNMRHOME PATH
/usr/lib32:
/usr/lib32
/opt/topspin1.3
/usr/local/sbin:/usr/local/bin:/usr/sbin:/usr/bin:/sbin:/bin:/opt/topspin1.3
/gnu/bin/
```
Un cop definides aquestes variables, torno a executar el programa, però encara no aconsegueix compilar el programa i dóna el següent error,

```
# ./makeau -show -verbose au_zg
makeau ($Revision: 1.108.2.2 $ )
   OperatingSystem=LINUX
Using GNU Compiler /opt/topspin1.3/gnu/bin/gcc and
/opt/topspin1.3/gnu/bin/c++
Setup for native compiler
   CC=gcc
  LD = c++:
/opt/topspin1.3/gnu/bin/../lib/gcc-lib/i686-pc-linux-
gnu/3.3.5/../../../../i686-pc-linux-gnu/bin/ld:/usr/lib32/libc.so: file
format not recognized; treating as linker script
/opt/topspin1.3/gnu/bin/../lib/gcc-lib/i686-pc-linux-
gnu/3.3.5/../../../../i686-pc-linux-gnu/bin/ld:/usr/lib32/libc.so:5: parse
error
collect2: ld returned 1 exit status
exit status is: 256 1
```
Provo el suggeriment que trobo [aquí](http://stackoverflow.com/questions/3395330/how-to-link-to-a-specific-version-of-the-standard-library-with-gcc) i [aquí,](https://bbs.archlinux.org/viewtopic.php?id=62747) i faig el següent canvi al fitxer /usr/lib32/libc.so

```
# diff libc.so libc.so.BKUP-20150924
5c5
< GROUP ( /lib32/libc.so.6 /usr/lib32/libc_nonshared.a )
---
```

```
> GROUP ( /lib32/libc.so.6 /usr/lib32/libc_nonshared.a AS_NEEDED (
/lib32/ld-linux.so.2 ) )
```
Llavors, finalment aconsegueixo compilar el programa au\_zg,

```
# ./makeau -show -verbose au_zg
makeau ($Revision: 1.108.2.2 $ )
   OperatingSystem=LINUX
Using GNU Compiler /opt/topspin1.3/gnu/bin/gcc and
/opt/topspin1.3/gnu/bin/c++
Setup for native compiler
   CC=gcc
  LD = c++Installed RPM packages:
Can't exec "rpm": No such file or directory at ./makeau line 312.
used kernel release: 3.2.0-4-amd64
Known paths:
Known paths:
 .
   /usr/local/sbin
   /usr/local/bin
   /usr/sbin
   /usr/bin
   /sbin
   /bin
   /opt/topspin1.3/gnu/bin/
   /opt/topspin1.3/prog/bin
Current environment:
   HOME=/root
   XAUTHORITY=/var/run/gdm3/auth-for-sermnadmin-MBTzen/database
   SUDO_GID=1000
   LD_LIBRARY_PATH=/usr/lib32:/lib32
   DISPLAY=:0
   LIBRARY_PATH=/usr/lib32
   RLD ARGS=-ignore unresolved
   MAIL=/var/mail/root
   PWD=/opt/topspin1.3/exp/stan/nmr/au
   LANG=en_US.utf8
   USER=root
   XWINNMRHOME=/opt/topspin1.3
   LOGNAME=root
   USERNAME=root
   SHLVL=1
   OLDPWD=/opt/topspin1.3/exp/stan/nmr
    _=./makeau
PATH=.:/usr/local/sbin:/usr/local/bin:/usr/sbin:/usr/bin:/sbin:/bin:/opt/top
spin1.3/gnu/bin/:/opt/topspin1.3/prog/bin
   COLORTERM=gnome-terminal
   SUDO_USER=sermnadmin
```
Last update:<br>2015/09/29 informatica:hp\_xw4300\_500\_topspin13\_au\_compilation https://sermn.uab.cat/wiki/doku.php?id=informatica:hp\_xw4300\_500\_topspin13\_au\_compilation&rev=1443533424 15:30

```
LS_COLORS=rs=0:di=01;34:ln=01;36:mh=00:pi=40;33:so=01;35:do=01;35:bd=40;33;0
1:cd=40;33;01:or=40;31;01:su=37;41:sg=30;43:ca=30;4
1:tw=30;42:ow=34;42:st=37;44:ex=01;32:*.tar=01;31:*.tgz=01;31:*.arj=01;31:*.
taz=01;31:*.lzh=01;31:*.lzma=01;31:*.tlz=01;31:*.txz=
01;31:*.zip=01;31:*.z=01;31:*.Z=01;31:*.dz=01;31:*.gz=01;31:*.lz=01;31:*.xz=
01;31:*.bz2=01;31:*.bz=01;31:*.tbz=01;31:*.tbz2=01;31
:*.tz=01;31:*.deb=01;31:*.rpm=01;31:*.jar=01;31:*.war=01;31:*.ear=01;31:*.sa
r=01;31:*.rar=01;31:*.ace=01;31:*.zoo=01;31:*.cpio=01
;31:*.7z=01;31:*.rz=01;31:*.jpg=01;35:*.jpeg=01;35:*.gif=01;35:*.bmp=01;35:*
.pbm=01;35:*.pgm=01;35:*.ppm=01;35:*.tga=01;35:*.xbm=
01;35:*.xpm=01;35:*.tif=01;35:*.tiff=01;35:*.png=01;35:*.svg=01;35:*.svgz=01
;35:*.mng=01;35:*.pcx=01;35:*.mov=01;35:*.mpg=01;35:*
.mpeg=01;35:*.m2v=01;35:*.mkv=01;35:*.webm=01;35:*.ogm=01;35:*.mp4=01;35:*.m
4v=01;35:*.mp4v=01;35:*.vob=01;35:*.qt=01;35:*.nuv=01
;35:*.wmv=01;35:*.asf=01;35:*.rm=01;35:*.rmvb=01;35:*.flc=01;35:*.avi=01;35:
*.fli=01;35:*.flv=01;35:*.gl=01;35:*.dl=01;35:*.xcf=0
1;35:*.xwd=01;35:*.yuv=01;35:*.cgm=01;35:*.emf=01;35:*.axv=01;35:*.anx=01;35
:*.ogv=01;35:*.ogx=01;35:*.aac=00;36:*.au=00;36:*.fla
c=00;36:*.mid=00;36:*.midi=00;36:*.mka=00;36:*.mp3=00;36:*.mpc=00;36:*.ogg=0
0;36:*.ra=00;36:*.wav=00;36:*.axa=00;36:*.oga=00;36:*
.spx=00;36:*.xspf=00;36:
   SHELL=/bin/bash
  TERM=screen
  SUDO_COMMAND=/bin/bash
   SUDO_UID=1000
LibraryExtension: .so
StaticLibraryExtension: .a
SharedLibraryExtension: .so
LibraryPath: shlib
StaticLibraryPath: lib
SharedLibraryPath: shlib
ObjectExtension: .o
BinaryExtension:
BinaryExtension:
Check for /opt/topspin1.3/exp/stan/nmr/au/paravision_1.3.pl
Check for /opt/topspin1.3/exp/stan/nmr/au/user_1.3.pl
submacro(/opt/topspin1.3/prog/include/inc
/opt/topspin1.3/exp/stan/nmr/au/src/au_zg
/opt/topspin1.3/prog/au/bin/au_zg.E)
No INC_FLAGS found: using default library list
Used libraries:
    auliba
    aulibp
    chparmod
    sxutil
    libhpcu
    libBpsu
    ConvSf
    libSwish
    libVtu
```
lib\_sbsb

 lib\_tty librrs liblrs Bis convpw editpar libacq util aulibp uni par libPath libcb libUtil libCUtil libShapeIO libFunc libJCamp libCt libQTP Included Libraries auliba.so aulibp.so chparmod.so sxutil.so libhpcu.so libBpsu.so ConvSf.so libSwish.so libVtu.so lib\_sbsb.so lib\_tty.so librrs.so liblrs.so Bis.so convpw.so editpar.so libacq.so util.so aulibp.so uni.so par.so libPath.so libcb.so libUtil.so libCUtil.so libShapeIO.so libFunc.so libJCamp.so

libCt.so

 libQTP.so auliba.a aulibp.a chparmod.a libacq.a editpar.a util.a uni.a libPath.a libcb.a Combine /opt/topspin1.3/exp/stan/nmr/au/vorspann /opt/topspin1.3/prog/au/bin/au\_zg.E > /opt/topspin1.3/prog/au/bin/au\_zg.c Include Option: -I/opt/topspin1.3/prog/include chdir /opt/topspin1.3/prog/au/bin Opersys=LINUX gcc -c -DLINUX\_INTEL -D\_REENTRANT -D\_FILE\_OFFSET\_BITS=64 -D\_LARGEFILE\_SOURCE -g -m32 -w -v -I/opt/topspin1.3/prog/include au\_zg .c Using built-in specs. COLLECT\_GCC=gcc Target: x86\_64-linux-gnu Configured with: ../src/configure -v --with-pkgversion='Debian 4.7.2-5' - with-bugurl=file:///usr/share/doc/gcc-4.7/README.Bugs - -enable-languages=c,c++,go,fortran,objc,obj-c++ --prefix=/usr --programsuffix=-4.7 --enable-shared --enable-linker-build-id --wi th-system-zlib --libexecdir=/usr/lib --without-included-gettext --enablethreads=posix --with-gxx-include-dir=/usr/include/c++/4. 7 --libdir=/usr/lib --enable-nls --with-sysroot=/ --enable-clocale=gnu - enable-libstdcxx-debug --enable-libstdcxx-time=yes --ena ble-gnu-unique-object --enable-plugin --enable-objc-gc --with-arch-32=i586 - -with-tune=generic --enable-checking=release --build= x86\_64-linux-gnu --host=x86\_64-linux-gnu --target=x86\_64-linux-gnu Thread model: posix gcc version 4.7.2 (Debian 4.7.2-5) COLLECT\_GCC\_OPTIONS='-c' '-D' 'LINUX\_INTEL' '-D' '\_REENTRANT' '-D' ' FILE OFFSET BITS=64' '-D' ' LARGEFILE SOURCE' '-q' '-m32' 'w' '-v' '-I' '/opt/topspin1.3/prog/include' '-mtune=generic' '-march=i586' /usr/lib/gcc/x86\_64-linux-gnu/4.7/cc1 -quiet -v -I /opt/topspin1.3/prog/include -imultilib 32 -imultiarch i386-linux-gnu -D LINU X\_INTEL -D REENTRANT -D FILE\_OFFSET\_BITS=64 -D LARGEFILE\_SOURCE au\_zg.c quiet -dumpbase au\_zg.c -m32 -mtune=generic -march=i5 86 -auxbase au\_zg -g -w -version -o /tmp/cc4rFa4B.s GNU C (Debian 4.7.2-5) version 4.7.2 (x86\_64-linux-gnu) compiled by GNU C version 4.7.2, GMP version 5.0.5, MPFR version 3.1.0-p10, MPC version 0.9 GGC heuristics: --param ggc-min-expand=100 --param ggc-min-heapsize=131072 ignoring nonexistent directory "/usr/local/include/i386-linux-gnu"

ignoring nonexistent directory "/usr/lib/gcc/x86\_64-linuxgnu/4.7/../../../../x86\_64-linux-gnu/include" ignoring nonexistent directory "/usr/include/i386-linux-gnu" #include "..." search starts here: #include <...> search starts here: /opt/topspin1.3/prog/include /usr/lib/gcc/x86\_64-linux-gnu/4.7/include /usr/local/include /usr/lib/gcc/x86\_64-linux-gnu/4.7/include-fixed /usr/include End of search list. GNU C (Debian 4.7.2-5) version 4.7.2 (x86\_64-linux-gnu) compiled by GNU C version 4.7.2, GMP version 5.0.5, MPFR version 3.1.0-p10, MPC version 0.9 GGC heuristics: --param ggc-min-expand=100 --param ggc-min-heapsize=131072 Compiler executable checksum: 7fa7c2a970be5e19ce72b2057c14800d COLLECT\_GCC\_OPTIONS='-c' '-D' 'LINUX\_INTEL' '-D' '\_REENTRANT' '-D' ' FILE OFFSET BITS=64' '-D' ' LARGEFILE SOURCE' '-g' '-m32' 'w' '-v' '-I' '/opt/topspin1.3/prog/include' '-mtune=generic' '-march=i586' as -v -W -I /opt/topspin1.3/prog/include --32 -o au\_zg.o /tmp/cc4rFa4B.s GNU assembler version 2.22 (x86\_64-linux-gnu) using BFD version (GNU Binutils for Debian) 2.22 COMPILER PATH=/usr/lib/gcc/x86 64-linux-gnu/4.7/:/usr/lib/gcc/x86 64-linuxgnu/4.7/:/usr/lib/gcc/x86\_64-linux-gnu/:/usr/lib/gcc/x 86\_64-linux-gnu/4.7/:/usr/lib/gcc/x86\_64-linux-gnu/ LIBRARY\_PATH=/usr/lib32/../lib32/:/usr/lib/gcc/x86\_64-linuxgnu/4.7/32/:/usr/lib/gcc/x86\_64-linux-gnu/4.7/../../../i386-linux-gnu /:/usr/lib/gcc/x86\_64-linux-gnu/4.7/../../../../lib32/:/lib/i386-linuxgnu/:/lib/../lib32/:/usr/lib/i386-linux-gnu/:/usr/lib/../l ib32/:/usr/lib32/:/usr/lib/gcc/x86\_64-linux-gnu/4.7/:/usr/lib/gcc/x86\_64 linux-gnu/4.7/../../../i386-linux-gnu/:/usr/lib/gcc/x86\_ 64-linux-gnu/4.7/../../../:/lib/i386-linux-gnu/:/lib/:/usr/lib/i386-linuxgnu/:/usr/lib/ COLLECT\_GCC\_OPTIONS='-c' '-D' 'LINUX\_INTEL' '-D' '\_REENTRANT' '-D' ' FILE OFFSET BITS=64' '-D' ' LARGEFILE SOURCE' '-g' '-m32' 'w' '-v' '-I' '/opt/topspin1.3/prog/include' '-mtune=generic' '-march=i586' exit=0 sig=0 dump=0 Used Libraries auliba.so aulibp.so chparmod.so sxutil.so libhpcu.so libBpsu.so ConvSf.so libSwish.so libVtu.so lib\_sbsb.so lib\_tty.so librrs.so liblrs.so Bis.so convpw.so editpar.so libacq.so util.so aulibp.so uni.so par.so libPath.so libcb.so libUtil.so libCUtil.so libSha peIO.so libFunc.so libJCamp.so libCt.so libQTP.so auliba.a aulibp.a chparmod.a libacq.a editpar.a util.a uni.a par.a libPath.a li bcb.a c++ -m32 -Wl,-warn-common,-warn-constructors -L/opt/topspin1.3/prog/shlib lstdc++ -v -s /opt/topspin1.3/prog/au/bin/au\_zg.o /opt/topspin1.3/prog/shlib/auliba.so /opt/topspin1.3/prog/shlib/aulibp.so /opt/topspin1.3/prog/shlib/chparmod.so /opt/topspin1.3/ prog/shlib/sxutil.so /opt/topspin1.3/prog/shlib/libhpcu.so /opt/topspin1.3/prog/shlib/libBpsu.so /opt/topspin1.3/prog/shlib/ConvS

f.so /opt/topspin1.3/prog/shlib/libSwish.so /opt/topspin1.3/prog/shlib/libVtu.so /opt/topspin1.3/prog/shlib/lib\_sbsb.so /opt/tops pin1.3/prog/shlib/lib\_tty.so /opt/topspin1.3/prog/shlib/librrs.so /opt/topspin1.3/prog/shlib/liblrs.so /opt/topspin1.3/prog/shlib /Bis.so /opt/topspin1.3/prog/shlib/convpw.so /opt/topspin1.3/prog/shlib/editpar.so /opt/topspin1.3/prog/shlib/libacq.so /opt/tops pin1.3/prog/shlib/util.so /opt/topspin1.3/prog/shlib/aulibp.so /opt/topspin1.3/prog/shlib/uni.so /opt/topspin1.3/prog/shlib/par.s o /opt/topspin1.3/prog/shlib/libPath.so /opt/topspin1.3/prog/shlib/libcb.so /opt/topspin1.3/prog/shlib/libUtil.so /opt/topspin1.3 /prog/shlib/libCUtil.so /opt/topspin1.3/prog/shlib/libShapeIO.so /opt/topspin1.3/prog/shlib/libFunc.so /opt/topspin1.3/prog/shlib /libJCamp.so /opt/topspin1.3/prog/shlib/libCt.so /opt/topspin1.3/prog/shlib/libQTP.so /opt/topspin1.3/prog/lib/auliba.a /opt/tops pin1.3/prog/lib/aulibp.a /opt/topspin1.3/prog/lib/chparmod.a /opt/topspin1.3/prog/lib/libacq.a /opt/topspin1.3/prog/lib/editpar.a /opt/topspin1.3/prog/lib/util.a /opt/topspin1.3/prog/lib/uni.a /opt/topspin1.3/prog/lib/par.a /opt/topspin1.3/prog/lib/libPath.a /opt/topspin1.3/prog/lib/libcb.a -lm -ldl -o au\_zg c++ -m32 -Wl,-warn-common,-warn-constructors -L/opt/topspin1.3/prog/shlib lstdc++ -v -s /opt/topspin1.3/prog/au/bin/au\_zg.o /opt/topspin1.3/prog/shlib/auliba.so /opt/topspin1.3/prog/shlib/aulibp.so /opt/topspin1.3/prog/shlib/chparmod.so /opt/topspin1.3/ prog/shlib/sxutil.so /opt/topspin1.3/prog/shlib/libhpcu.so /opt/topspin1.3/prog/shlib/libBpsu.so /opt/topspin1.3/prog/shlib/ConvS f.so /opt/topspin1.3/prog/shlib/libSwish.so /opt/topspin1.3/prog/shlib/libVtu.so /opt/topspin1.3/prog/shlib/lib\_sbsb.so /opt/tops pin1.3/prog/shlib/lib\_tty.so /opt/topspin1.3/prog/shlib/librrs.so /opt/topspin1.3/prog/shlib/liblrs.so /opt/topspin1.3/prog/shlib /Bis.so /opt/topspin1.3/prog/shlib/convpw.so /opt/topspin1.3/prog/shlib/editpar.so /opt/topspin1.3/prog/shlib/libacq.so /opt/tops pin1.3/prog/shlib/util.so /opt/topspin1.3/prog/shlib/aulibp.so /opt/topspin1.3/prog/shlib/uni.so /opt/topspin1.3/prog/shlib/par.s o /opt/topspin1.3/prog/shlib/libPath.so /opt/topspin1.3/prog/shlib/libcb.so /opt/topspin1.3/prog/shlib/libUtil.so /opt/topspin1.3 /prog/shlib/libCUtil.so /opt/topspin1.3/prog/shlib/libShapeIO.so /opt/topspin1.3/prog/shlib/libFunc.so /opt/topspin1.3/prog/shlib /libJCamp.so /opt/topspin1.3/prog/shlib/libCt.so /opt/topspin1.3/prog/shlib/libQTP.so /opt/topspin1.3/prog/lib/auliba.a /opt/tops pin1.3/prog/lib/aulibp.a /opt/topspin1.3/prog/lib/chparmod.a /opt/topspin1.3/prog/lib/libacq.a /opt/topspin1.3/prog/lib/editpar.a /opt/topspin1.3/prog/lib/util.a /opt/topspin1.3/prog/lib/uni.a /opt/topspin1.3/prog/lib/par.a /opt/topspin1.3/prog/lib/libPath.a /opt/topspin1.3/prog/lib/libcb.a -lm -ldl -o au\_zg

```
Reading specs from /opt/topspin1.3/gnu/bin/../lib/gcc-lib/i686-pc-linux-
gnu/3.3.5/specs
Configured with: ../gcc-3.3.5/configure --prefix=/pr/gnu --enable-
threads=posix --enable- cxa atexit --enable-languages=c, c++ --
with-cpu=pentium4
Thread model: posix
gcc version 3.3.5
 /opt/topspin1.3/gnu/bin/../lib/gcc-lib/i686-pc-linux-gnu/3.3.5/collect2 --
eh-frame-hdr -m elf_i386 -dynamic-linker /lib/ld-linux
.so.2 -o au_zg -s /usr/lib32/crt1.o /usr/lib32/crti.o
/opt/topspin1.3/gnu/bin/../lib/gcc-lib/i686-pc-linux-gnu/3.3.5/crtbegin.o -
L/opt/topspin1.3/prog/shlib -L/opt/topspin1.3/gnu/bin/../lib/gcc-lib/i686-
pc-linux-gnu/3.3.5 -L/opt/topspin1.3/gnu/bin/../lib/gcc
-lib -L/usr/lib32 -L/opt/topspin1.3/gnu/bin/../lib/gcc-lib/i686-pc-linux-
gnu/3.3.5/../../../../i686-pc-linux-gnu/lib -L/opt/topsp
in1.3/gnu/bin/../lib/gcc-lib/i686-pc-linux-gnu/3.3.5/../../.. -warn-common -
warn-constructors -lstdc++ /opt/topspin1.3/prog/au/bi
n/au_zg.o /opt/topspin1.3/prog/shlib/auliba.so
/opt/topspin1.3/prog/shlib/aulibp.so /opt/topspin1.3/prog/shlib/chparmod.so
/opt/t
opspin1.3/prog/shlib/sxutil.so /opt/topspin1.3/prog/shlib/libhpcu.so
/opt/topspin1.3/prog/shlib/libBpsu.so /opt/topspin1.3/prog/s
hlib/ConvSf.so /opt/topspin1.3/prog/shlib/libSwish.so
/opt/topspin1.3/prog/shlib/libVtu.so /opt/topspin1.3/prog/shlib/lib_sbsb.so
 /opt/topspin1.3/prog/shlib/lib_tty.so /opt/topspin1.3/prog/shlib/librrs.so
/opt/topspin1.3/prog/shlib/liblrs.so /opt/topspin1.3/
prog/shlib/Bis.so /opt/topspin1.3/prog/shlib/convpw.so
/opt/topspin1.3/prog/shlib/editpar.so /opt/topspin1.3/prog/shlib/libacq.so
 /opt/topspin1.3/prog/shlib/util.so /opt/topspin1.3/prog/shlib/aulibp.so
/opt/topspin1.3/prog/shlib/uni.so /opt/topspin1.3/prog/s
hlib/par.so /opt/topspin1.3/prog/shlib/libPath.so
/opt/topspin1.3/prog/shlib/libcb.so /opt/topspin1.3/prog/shlib/libUtil.so
/opt/
topspin1.3/prog/shlib/libCUtil.so /opt/topspin1.3/prog/shlib/libShapeIO.so
/opt/topspin1.3/prog/shlib/libFunc.so /opt/topspin1.3/
prog/shlib/libJCamp.so /opt/topspin1.3/prog/shlib/libCt.so
/opt/topspin1.3/prog/shlib/libQTP.so /opt/topspin1.3/prog/lib/auliba.a
 /opt/topspin1.3/prog/lib/aulibp.a /opt/topspin1.3/prog/lib/chparmod.a
/opt/topspin1.3/prog/lib/libacq.a /opt/topspin1.3/prog/lib
/editpar.a /opt/topspin1.3/prog/lib/util.a /opt/topspin1.3/prog/lib/uni.a
/opt/topspin1.3/prog/lib/par.a /opt/topspin1.3/prog/lib
/libPath.a /opt/topspin1.3/prog/lib/libcb.a -ldl -lstdc++ -lm -lgcc_s -lgcc
-lc -lgcc_s -lgcc /opt/topspin1.3/gnu/bin/../lib/gcc-
lib/i686-pc-linux-gnu/3.3.5/crtend.o /usr/lib32/crtn.o
exit status is: 0 0
```
i quan comprovo el fitxer creat trobo que és un executable de 32-bits

```
# file /opt/topspin1.3/prog/au/bin/au_zg
/opt/topspin1.3/prog/au/bin/au_zg: ELF 32-bit LSB executable, Intel 80386,
version 1 (SYSV), dynamically linked (uses shared libs), for GNU/Linux
```
#### 2.6.26, stripped

i si afegim a la variable LD LIBRARY\_PATH les carpetes definides a l'entorn d'execució del TopSpin (veure fitxer /opt/topspin1.3/prog/bin/topspin)

#### export

LD LIBRARY PATH=\$LD LIBRARY PATH:/opt/topspin1.3/prog/pvshlib:/opt/topspin1. 3/prog/shlib

el programa ldd ens mostra que totes les biblioteques emprades pel programa au\_zg estan disponibles,

```
# ldd /opt/topspin1.3/prog/au/bin/au_zg
        linux-qate.so.1 = > (0xf77e0000) libstdc++.so.5 => /opt/topspin1.3/prog/shlib/libstdc++.so.5
(0xf7723000)
         auliba.so => /opt/topspin1.3/prog/shlib/auliba.so (0xf76ed000)
         aulibp.so => /opt/topspin1.3/prog/shlib/aulibp.so (0xf76df000)
         chparmod.so => /opt/topspin1.3/prog/shlib/chparmod.so (0xf76d7000)
         sxutil.so => /opt/topspin1.3/prog/shlib/sxutil.so (0xf7681000)
         libhpcu.so => /opt/topspin1.3/prog/shlib/libhpcu.so (0xf7671000)
         libBpsu.so => /opt/topspin1.3/prog/shlib/libBpsu.so (0xf7666000)
         ConvSf.so => /opt/topspin1.3/prog/shlib/ConvSf.so (0xf7660000)
         libSwish.so => /opt/topspin1.3/prog/shlib/libSwish.so (0xf7657000)
         libVtu.so => /opt/topspin1.3/prog/shlib/libVtu.so (0xf764e000)
         lib_sbsb.so => /opt/topspin1.3/prog/shlib/lib_sbsb.so (0xf763a000)
        lib tty.so => /opt/topspin1.3/prog/shlib/lib tty.so (0xf762a000)
         librrs.so => /opt/topspin1.3/prog/shlib/librrs.so (0xf7621000)
         liblrs.so => /opt/topspin1.3/prog/shlib/liblrs.so (0xf761f000)
         Bis.so => /opt/topspin1.3/prog/shlib/Bis.so (0xf75f5000)
         convpw.so => /opt/topspin1.3/prog/shlib/convpw.so (0xf75ef000)
         editpar.so => /opt/topspin1.3/prog/shlib/editpar.so (0xf757c000)
         libacq.so => /opt/topspin1.3/prog/shlib/libacq.so (0xf754f000)
         util.so => /opt/topspin1.3/prog/shlib/util.so (0xf7535000)
         uni.so => /opt/topspin1.3/prog/shlib/uni.so (0xf7527000)
         par.so => /opt/topspin1.3/prog/shlib/par.so (0xf751b000)
         libPath.so => /opt/topspin1.3/prog/shlib/libPath.so (0xf7510000)
         libcb.so => /opt/topspin1.3/prog/shlib/libcb.so (0xf7505000)
         libUtil.so => /opt/topspin1.3/prog/shlib/libUtil.so (0xf74df000)
         libCUtil.so => /opt/topspin1.3/prog/shlib/libCUtil.so (0xf74dd000)
         libShapeIO.so => /opt/topspin1.3/prog/shlib/libShapeIO.so
(0xf74ca000)
         libFunc.so => /opt/topspin1.3/prog/shlib/libFunc.so (0xf7491000)
         libJCamp.so => /opt/topspin1.3/prog/shlib/libJCamp.so (0xf745e000)
         libCt.so => /opt/topspin1.3/prog/shlib/libCt.so (0xf745a000)
         libQTP.so => /opt/topspin1.3/prog/shlib/libQTP.so (0xf744c000)
         libdl.so.2 => /lib32/libdl.so.2 (0xf7448000)
         libm.so.6 => /lib32/libm.so.6 (0xf7422000)
        libgcc s.so.1 => /usr/lib32/libgcc s.so.1 (0xf7404000) libc.so.6 => /lib32/libc.so.6 (0xf729f000)
```
/lib/ld-linux.so.2 (0xf77e1000)

De totes formes, ara hauré d'esperar a tenir accés al TopSpin per poder comprovar si realment funciona el programa au\_zg i l'adquisició d'espectres.

### **Canvis addicionals al programa 'makeau'**

Per poder compilar els programes AU des de dins el TopSpin, caldrà comprovar si cal afegir al programa makeau les definicions de variables d'entorn

- LD LIBRARY PATH=/usr/lib32
- LIBRARY PATH=/usr/lib32:\$LIBRARY PATH

o si n'hi ha prou amb definir-les al fitxer de configuració de l'entorn de l'usuari (fitxers ~/.bashrc o  $\sim$ /.bash profile).

Consultar:

- <http://tldp.org/HOWTO/Program-Library-HOWTO/shared-libraries.html>
- <https://wiki.debian.org/Multiarch/LibraryPathOverview>
- [http://askubuntu.com/questions/275965/how-to-list-all-variables-names-and-their-current-values](http://askubuntu.com/questions/275965/how-to-list-all-variables-names-and-their-current-values/356973#356973) [/356973#356973](http://askubuntu.com/questions/275965/how-to-list-all-variables-names-and-their-current-values/356973#356973)
	- hint: emprar la comanda declare -xp per veure les variables d'entorn definides a la sessió de Gnome.
- <http://askubuntu.com/questions/438150/scripts-in-etc-profile-d-being-ignored>
- <https://wiki.debian.org/EnvironmentVariables>
- [http://unix.stackexchange.com/questions/117467/how-to-permanently-set-environmental-variab](http://unix.stackexchange.com/questions/117467/how-to-permanently-set-environmental-variables) [les](http://unix.stackexchange.com/questions/117467/how-to-permanently-set-environmental-variables)

### **Canvis al TopSpin**

#### **/opt/topspin1.3/prog/bin/topspin**

Afegeixo la variable \$LD\_LIBRARY\_PATH al final de la definició de la variable LD\_LIBRARY\_PATH,

```
# diff topspin topspin.ORIG-20150824
62c62
< export
LD_LIBRARY_PATH="$szProgPath"/pvshlib:"$szProgPath"/shlib:$LD_LIBRARY_PATH
---
> export LD_LIBRARY_PATH="$szProgPath"/pvshlib:"$szProgPath"/shlib
```
#### **/etc/profile.d/topspin\_compile\_au.sh**

Creo el fitxer /# more /etc/profile.d/topspin\_compile\_au.sh que contindrà la definició de les variables d'entorn necessàries perquè funcioni la compilació dels programes AU,

SeRMN Wiki - https://sermn.uab.cat/wiki/

*# MCE - 20150925 - Library path environment variables added to allow # compilating TopSpin 1.3 AU programs in newer GNU/Linux versions*

```
export PATH=$PATH:/opt/topspin1.3/gnu/bin
export LIBRARY PATH=/usr/lib32: $LIBRARY PATH
export LD_LIBRARY_PATH=/usr/lib32:/lib32:$LD_LIBRARY_PATH
```
## **Nova compilació dels programes AU**

Executo la comanda cplbruk all per compilar tots els programes AU i els compila tots excepte els esmentats a [l'Item#: 9641. Some AU programs do not compile with native compiler](https://www.bruker.com/cgi-bin/bkb/show_bug.cgi?id=9641)

```
/opt/topspin1.3/exp/stan/nmr/au/src/coiltemp:42:5: error: conflicting types
for 'coiltemp_program'
/opt/topspin1.3/exp/stan/nmr/au/src/coiltemp:43:1: note: an argument type
that has a default promotion can't match an empty parameter name list
declaration
/opt/topspin1.3/exp/stan/nmr/au/src/coiltemp:31:9: note: previous implicit
declaration of 'coiltemp_program' was here
exit 1
/opt/topspin1.3/exp/stan/nmr/au/src/decra: In function 'AU_program':
/opt/topspin1.3/exp/stan/nmr/au/src/decra:112:12: error: invalid storage
class for function 'DECRA_program'
/opt/topspin1.3/exp/stan/nmr/au/src/decra: At top level:
/opt/topspin1.3/exp/stan/nmr/au/src/decra:293:12: error: static declaration
of 'DECRA_program' follows non-static declaration
/opt/topspin1.3/exp/stan/nmr/au/src/decra:115:9: note: previous implicit
declaration of 'DECRA_program' was here
exit 1
/opt/topspin1.3/exp/stan/nmr/au/src/disconv: In function 'AU_program':
/opt/topspin1.3/exp/stan/nmr/au/src/disconv:128:12: error: invalid storage
class for function 'DISNMR_program'
/opt/topspin1.3/exp/stan/nmr/au/src/disconv: At top level:
/opt/topspin1.3/exp/stan/nmr/au/src/disconv:878:12: error: static
declaration of 'DISNMR_program' follows non-static declaration
/opt/topspin1.3/exp/stan/nmr/au/src/disconv:131:9: note: previous implicit
declaration of 'DISNMR_program' was here
exit 1
/opt/topspin1.3/exp/stan/nmr/au/src/disinfo: In function 'AU_program':
/opt/topspin1.3/exp/stan/nmr/au/src/disinfo:106:12: error: invalid storage
class for function 'DISNMR_program'
/opt/topspin1.3/exp/stan/nmr/au/src/disinfo: At top level:
/opt/topspin1.3/exp/stan/nmr/au/src/disinfo:832:12: error: static
declaration of 'DISNMR_program' follows non-static declaration
/opt/topspin1.3/exp/stan/nmr/au/src/disinfo:109:9: note: previous implicit
declaration of 'DISNMR_program' was here
exit 1
/opt/topspin1.3/exp/stan/nmr/au/src/lcsino:46:7: error: conflicting types
```
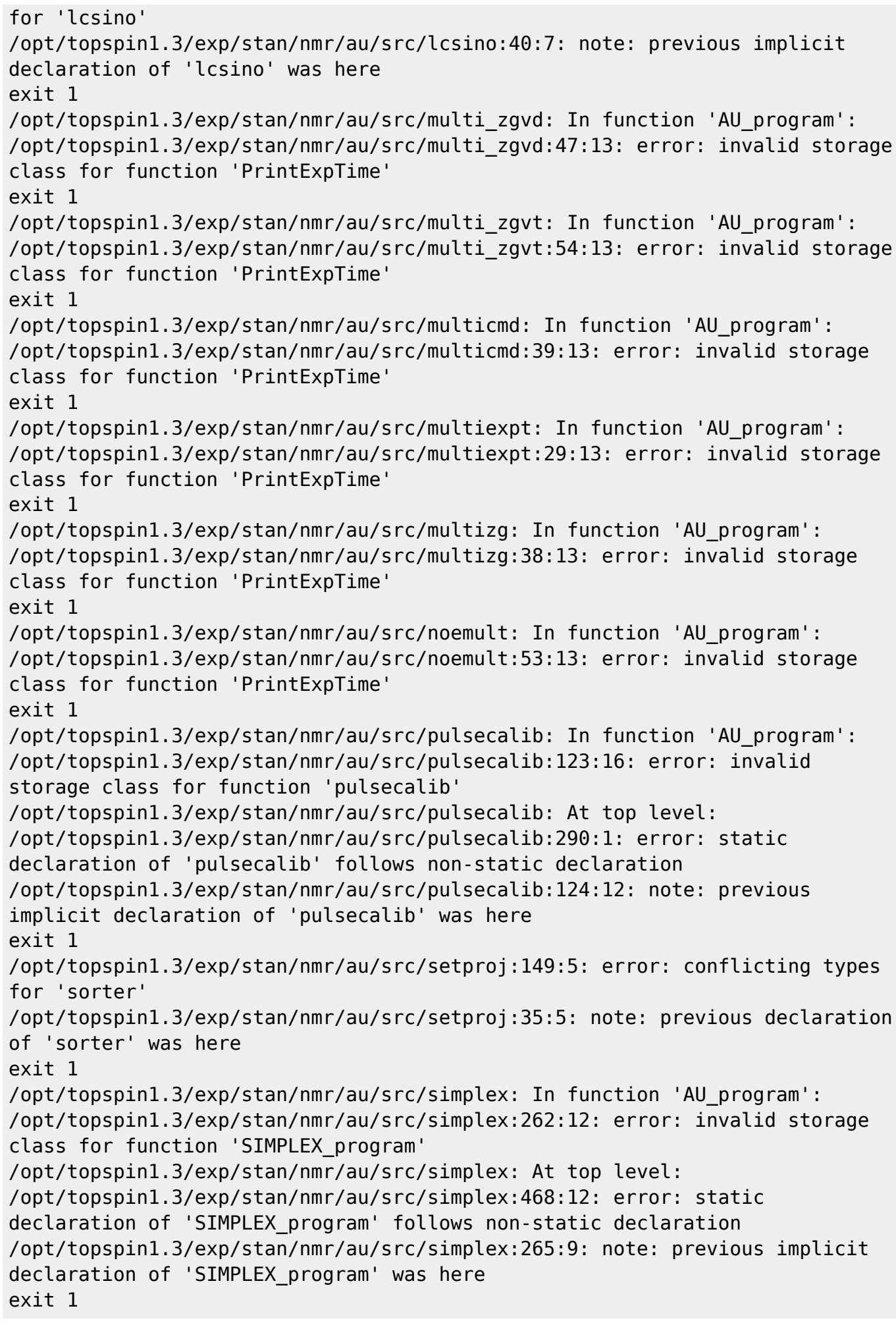

<note important> Ara que els programes AU s'han compilat correctament, el problema és que quan els executo, tots donen el següent missatge d'error:

ILLEGAL TERMINATION of process 28469 due to signal 11

potser pels motius explicats [aquí](http://superuser.com/questions/908377/ldd-with-32-bit-binaries-on-64-bit-system-runs-but-wont-report): Idd with 32-bit binaries on 64-bit system - runs but won't report. </note>

### **Canvi de /lib32 a /lib/i386-linux-gnu?**

Fins ara he provat a compilar/enllaçar els programes amb les biblioteques disponibles a /lib32/, però a les futures versions de Debian multiarquitectura (per exemple, 32- i 64-bits) les biblioteques de 32 bits estaran a /lib/i386-linux-gnu/.

Potser convindria redefinir les variables d'entorn LIBRARY PATH i LD LIBRARY PATH per fer servir aquesta nova carpeta, i recompilar els programes AU amb les noves biblioteques. Podria ser que això resolgués els problemes de segmentation fault?

La definició actual de la variable d'entorn LD LIBRARY PATH és

```
# topspin -e echo $LD_LIBRARY_PATH
/usr/lib32:/lib32::/opt/topspin1.3/prog/shlib:/opt/topspin1.3/prog/lib:/opt/
topspin1.3/prog/shlib:/opt/topspin1.3/prog/lib:/opt/topspin1.3/gnu/lib
```
i les biblioteques emprades pel programa AU au zg estan disponibles a /lib32 i /lib/i386-linux-gnu/

```
# ls -l /lib32/libm* /lib/i386-linux-gnu/libm*
-rw-r--r-- 1 root root 148920 Feb 22 2015 /lib32/libm-2.13.so
-rw-r--r-- 1 root root 13884 Feb 22 2015 /lib32/libmemusage.so
lrwxrwxrwx 1 root root 12 Feb 22 2015 /lib32/libm.so.6 -> libm-2.13.so
-rw-r--r-- 1 root root 148992 Feb 22 2015 /lib/i386-linux-gnu/libm-2.13.so
-rw-r--r-- 1 root root 13960 Feb 22 2015 /lib/i386-linux-
gnu/libmemusage.so
lrwxrwxrwx 1 root root 12 Feb 22 2015 /lib/i386-linux-gnu/libm.so.6 ->
libm-2.13.so
# ls -l /lib32/libdl* /lib/i386-linux-gnu/libdl*
-rw-r--r-- 1 root root 9768 Feb 22 2015 /lib32/libdl-2.13.so
lrwxrwxrwx 1 root root 13 Feb 22 2015 /lib32/libdl.so.2 -> libdl-2.13.so
-rw-r--r-- 1 root root 9844 Feb 22 2015 /lib/i386-linux-gnu/libdl-2.13.so
lrwxrwxrwx 1 root root 13 Feb 22 2015 /lib/i386-linux-gnu/libdl.so.2 ->
libdl-2.13.so
# ls -l /lib32/libc* /lib/i386-linux-gnu/libc*
-rwxr-xr-x 1 root root 1445980 Feb 22 2015 /lib32/libc-2.13.so
-rw-r--r-- 1 root root 185852 Feb 22 2015 /lib32/libcidn-2.13.so
lrwxrwxrwx 1 root root 15 Feb 22 2015 /lib32/libcidn.so.1 ->
```
libcidn-2.13.so -rw-r--r-- 1 root root 38336 Feb 22 2015 /lib32/libcrypt-2.13.so lrwxrwxrwx 1 root root 16 Feb 22 2015 /lib32/libcrypt.so.1 -> libcrypt-2.13.so lrwxrwxrwx 1 root root 12 Feb 22 2015 /lib32/libc.so.6 -> libc-2.13.so -rwxr-xr-x 1 root root 1360008 Feb 22 2015 /lib/i386-linux-gnu/libc-2.13.so -rw-r--r-- 1 root root 185928 Feb 22 2015 /lib/i386-linuxgnu/libcidn-2.13.so lrwxrwxrwx 1 root root 15 Feb 22 2015 /lib/i386-linux-gnu/libcidn.so.1 -> libcidn-2.13.so lrwxrwxrwx 1 root root 17 Feb 22 2015 /lib/i386-linuxgnu/libcom\_err.so.2 -> libcom\_err.so.2.1 -rw-r--r-- 1 root root 13836 Feb 22 2015 /lib/i386-linuxgnu/libcom\_err.so.2.1 -rw-r--r-- 1 root root 38416 Feb 22 2015 /lib/i386-linuxgnu/libcrypt-2.13.so lrwxrwxrwx 1 root root 16 Feb 22 2015 /lib/i386-linuxgnu/libcrypt.so.1 -> libcrypt-2.13.so lrwxrwxrwx 1 root root 12 Feb 22 2015 /lib/i386-linux-gnu/libc.so.6 -> libc-2.13.so

### **Canvi de /lib32 a /lib/i386-linux-gnu**

Provo a canviar a multiarch amb la instal·lació de paquets de l'arquitectura i386. Això hauria de comportar l'eliminació de les biblioteques a /lib32 i /usr/lib32 entre altres.

Instal·lo libxmu-dev

```
n# apt-get -s install libxmu-dev
Reading package lists... Done
Building dependency tree
Reading state information... Done
The following extra packages will be installed:
   libice-dev libpthread-stubs0 libpthread-stubs0-dev libsm-dev libx11-dev
libx11-doc libxau-dev libxcb1-dev libxdmcp-dev libxext-dev libxmu-headers
libxt-dev x11proto-core-dev
   x11proto-input-dev x11proto-kb-dev x11proto-xext-dev xorg-sgml-doctools
xtrans-dev
Suggested packages:
   libice-doc libsm-doc libxcb-doc libxext-doc libxt-doc
The following NEW packages will be installed:
   libice-dev libpthread-stubs0 libpthread-stubs0-dev libsm-dev libx11-dev
libx11-doc libxau-dev libxcb1-dev libxdmcp-dev libxext-dev libxmu-dev
libxmu-headers libxt-dev
   x11proto-core-dev x11proto-input-dev x11proto-kb-dev x11proto-xext-dev
xorg-sgml-doctools xtrans-dev
0 upgraded, 19 newly installed, 0 to remove and 0 not upgraded.
```
i libxmu-dev:i386

Last update:<br>2015/09/29 informatica:hp\_xw4300\_500\_topspin13\_au\_compilation https://sermn.uab.cat/wiki/doku.php?id=informatica:hp\_xw4300\_500\_topspin13\_au\_compilation&rev=1443533424 15:30

```
# apt-get -s install libxmu-dev:i386
Reading package lists... Done
Building dependency tree
Reading state information... Done
The following extra packages will be installed:
   libice-dev:i386 libpthread-stubs0:i386 libpthread-stubs0-dev:i386 libsm-
dev:i386 libx11-dev:i386 libxau-dev:i386 libxcb1-dev:i386 libxdmcp-dev:i386
libxext-dev:i386
   libxt-dev:i386
Suggested packages:
   libice-doc:i386 libsm-doc:i386 libxcb-doc:i386 libxext-doc:i386 libxt-
doc:i386
The following NEW packages will be installed:
   libice-dev:i386 libpthread-stubs0:i386 libpthread-stubs0-dev:i386 libsm-
dev:i386 libx11-dev:i386 libxau-dev:i386 libxcb1-dev:i386 libxdmcp-dev:i386
libxext-dev:i386
   libxmu-dev:i386 libxt-dev:i386
0 upgraded, 11 newly installed, 0 to remove and 0 not upgraded.
```
Miro de substituir els paquets instal·lats que contenen *lib32* al nom,

- lib32gcc1 GCC support library (32 bit Version)
- lib32gomp1 GCC OpenMP (GOMP) support library (32bit)
- lib32itm1 GNU Transactional Memory Library (32bit)
- lib32quadmath0 GCC Quad-Precision Math Library (32bit)

#### **lib32gcc1 i lib32itm1**

L'eliminació del paquet lib32gcc1 comporta l'eliminació de:

- gcc-4.7-multilib
- gcc-multilib
- $\cdot$  lib32acc1
- lib32itm1

però l'eliminació de lib32itm1 també comporta l'eliminació de gcc-4.7-multilib i gcc-multilib. Així doncs, tiro endavant,

```
# apt-get remove lib32gcc1
Reading package lists... Done
Building dependency tree
Reading state information... Done
The following packages will be REMOVED:
   gcc-4.7-multilib gcc-multilib lib32gcc1 lib32itm1
0 upgraded, 0 newly installed, 4 to remove and 0 not upgraded.
:
Removing gcc-multilib [4:4.7.2-1]
Removing gcc-4.7-multilib [4.7.2-5]
Removing lib32itm1 [4.7.2-5]
```
Removing lib32gcc1 [1:4.7.2-5]

#### **lib32gomp1 i lib32quadmath0**

L'eliminació del paquet *lib32gomp1* fa que el paquet *lib32quadmath0* ja no sigui necessari i que també es pugui eliminar. Així doncs, elimino lib32gomp1

# apt-get remove lib32gomp1 Reading package lists... Done Building dependency tree Reading state information... Done The following package was automatically installed and is no longer required: lib32quadmath0 Use 'apt-get autoremove' to remove it. The following packages will be REMOVED: lib32gomp1 0 upgraded, 0 newly installed, 1 to remove and 0 not upgraded. Removing lib32gomp1 [4.7.2-5]

i lib32quadmath0

# apt-get remove lib32quadmath0 Reading package lists... Done Building dependency tree Reading state information... Done The following packages will be REMOVED: lib32quadmath0 0 upgraded, 0 newly installed, 1 to remove and 0 not upgraded. Removing lib32quadmath0 [4.7.2-5]

#### **Migració de /lib32 a /lib/i386-linux-gnu**

Miro de substituir les biblioteques instal·lades a la carpeta /lib32 per les seves equivalents a instal·lar dins la carpeta /lib/i386-linux-gnu.

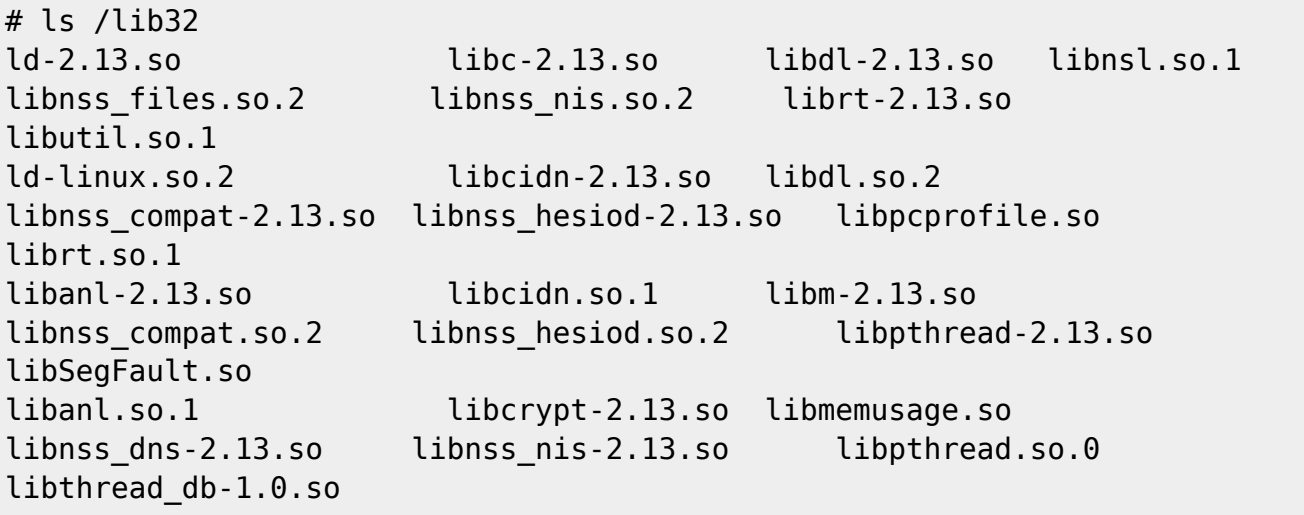

```
libBrokenLocale-2.13.so libcrypt.so.1 libm.so.6 libnss_dns.so.2
libnss_nisplus-2.13.so libresolv-2.13.so libthread_db.so.1
libBrokenLocale.so.1 libc.so.6 libnsl-2.13.so
libnss files-2.13.so libnss nisplus.so.2 libresolv.so.2
libutil-2.13.so
```
#### **libc6-i386**

Vull substituir:

libc6-i386 ⇒ libc6:i386

però "The following packages will be REMOVED: libc6-dev-i386 libc6-i386" i això comporta substituir

 $\cdot$  libc6-dev-i386  $\rightarrow$  libc6-dev-i386

però la instal·lació de libc6:i386 i libc6-dev:i386 comporta alhora canvis addicionals,

```
# apt-get -s install libc6:i386 libc6-dev:i386
Reading package lists... Done
Building dependency tree
Reading state information... Done
libc6:i386 is already the newest version.
libc6:i386 set to manually installed.
Suggested packages:
   glibc-doc:i386 manpages-dev:i386
Recommended packages:
   gcc:i386 c-compiler:i386
The following packages will be REMOVED:
   binutils flashplugin-nonfree gcc gcc-4.7
The following NEW packages will be installed:
   libc6-dev:i386 linux-libc-dev:i386
0 upgraded, 2 newly installed, 4 to remove and 0 not upgraded.
Remv flashplugin-nonfree [1:3.2+wheezy1]
Remv gcc [4:4.7.2-1]
Remv gcc-4.7 [4.7.2-5]
Remv binutils [2.22-8+deb7u2]
Inst linux-libc-dev:i386 (3.2.68-1+deb7u4 Debian-Security:7.0/oldstable
[i386])
Inst libc6-dev:i386 (2.13-38+deb7u8 Debian-Security:7.0/oldstable,
Debian:7.9/oldstable [i386])
Conf linux-libc-dev:i386 (3.2.68-1+deb7u4 Debian-Security:7.0/oldstable
[i386])
Conf libc6-dev:i386 (2.13-38+deb7u8 Debian-Security:7.0/oldstable,
Debian:7.9/oldstable [i386])
```
Així doncs, per ara no elimino ni libc6-i386 ni libc6-dev-i386, però, com que també s'ha instal·lat el paquet libc6:i386, moltes de les biblioteques estaran també a la nova ubicació /lib/i386-linux-gnu.

From: <https://sermn.uab.cat/wiki/>- **SeRMN Wiki**

Permanent link:

**[https://sermn.uab.cat/wiki/doku.php?id=informatica:hp\\_xw4300\\_500\\_topspin13\\_au\\_compilation&rev=1443533424](https://sermn.uab.cat/wiki/doku.php?id=informatica:hp_xw4300_500_topspin13_au_compilation&rev=1443533424)**

Last update: **2015/09/29 15:30**

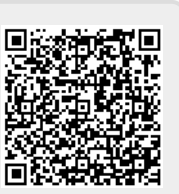